LESSON

11

 $22$ 

33

# **Rough-Draft Business Reports With Lists**

### Goals

- Demonstrate improved speed and accuracy while typing.
- · Correctly identify and apply basic proofreaders' marks.
- Correctly use Word's bullet and numbering features.
- Correctly format a rough-draft business report with lists.

#### A. WARMUP

alphabet practice: s and d easy

- 1 Jay began removing six dozen black quilts with petty flaws.
- 2 sod sad deeds desks dosed dudes dusts sheds sides soda suds
- 3 The men may be busy but they may go to the social with her.

# **Skillbuilding**

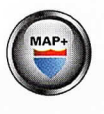

### **B. MAP+: NUMBERS**

Follow the GDP software directions for this exercise to improve keystroking accuracy.

#### **PRETEST » PRACTICE » POSTTEST**

#### **PRETEST**

**PPP** 

Take a 1-minute timed writing.

#### **PRACTICE**

Speed Emphasis: If you made 2 or fewer errors on the Pretest, type each individual line 2 times. **Accuracy Emphasis:** 

If you made 3 or more errors, type each group of lines (as though it were a paragraph) 2 times.

**C. PRETEST: Discrimination Practice** Steven saw the younger, unruly boy take flight as he

5 threw the coin at the jury. The brave judge stopped the 6 fight. He called out to the youth, who recoiled in fear. | 2 | 3 | 4 | 5 | 6 | 7 | 8 | 9 | 10 | 11 | 12

### **D. PRACTICE: Left Hand**

#### vbv verb bevy vibes bevel brave above verbal bovine behaves wew west weep threw wedge weave fewer weight sewing dewdrop fgf gulf gift fight fudge fugue flags flight golfer feigned

# **E. PRACTICE: Right Hand**

10 uyu buys your usury unity youth buoys unruly untidy younger oio coin lion oiled foils foist prior recoil iodine rejoice  $11$ 12 jhj jury huge enjoy three judge habit adjust slight jasmine

#### **POSTTEST**

Repeat the Pretest timed writing and compare performance.

# **F. POSTTEST: Discrimination Practice**

#### **Language Arts**

#### **G. PROOFREADING**

It doesnt matter how fast you can type or how well you now a  $13$ 14 software program if you produce documents that are filled 15 with errors.

- 16 You must learn to watch for errors in spelling punctuation, 17 and formatting.
- 18 Look carefully between words and sentences.

19 Make sure that after a period at the end of a sentence, you 20 see one space.

- 21 Sometime it helps to look at the characters in the sentence
- 22 justabove the one you are proofreading to ensure accuracy.

### **Formatting**

### H. BULLETED AND NUMBERED LISTS

Numbers and/or bullets are used in documents to call attention to items in a list and to increase readability. If the sequence of the list items is important, use numbers rather than bullets.

To format bulleted and numbered lists in documents:

- Use the bullets or numbers feature to format the list using Word's default format.
- Use the same line spacing (single or double) between lines in the list as is used in the rest of the document.

#### **BUSINESS REPORTS WITH LISTS** L

To format lists in a business report:

- 1. Press ENTER 2 times to insert 1 blank line above the list.
- 2. Between lines in the list, use the same spacing (single in a business report or double in academic reports) as is used in the rest of the document.
- 3. Insert 1 blank line below the list.
- 4. Spell-check, proofread, and preview your document for spelling and formatting errors.

Edit these sentences to correct any errors.

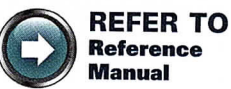

R-12D: Examples of Different Types of Lists

#### **BASIC PROOFREADERS' MARKS** J.

Proofreaders' marks are used to indicate changes or corrections to be made in a roughdraft document that is being revised for final copy. Study the chart to learn what each proofreaders' mark means.

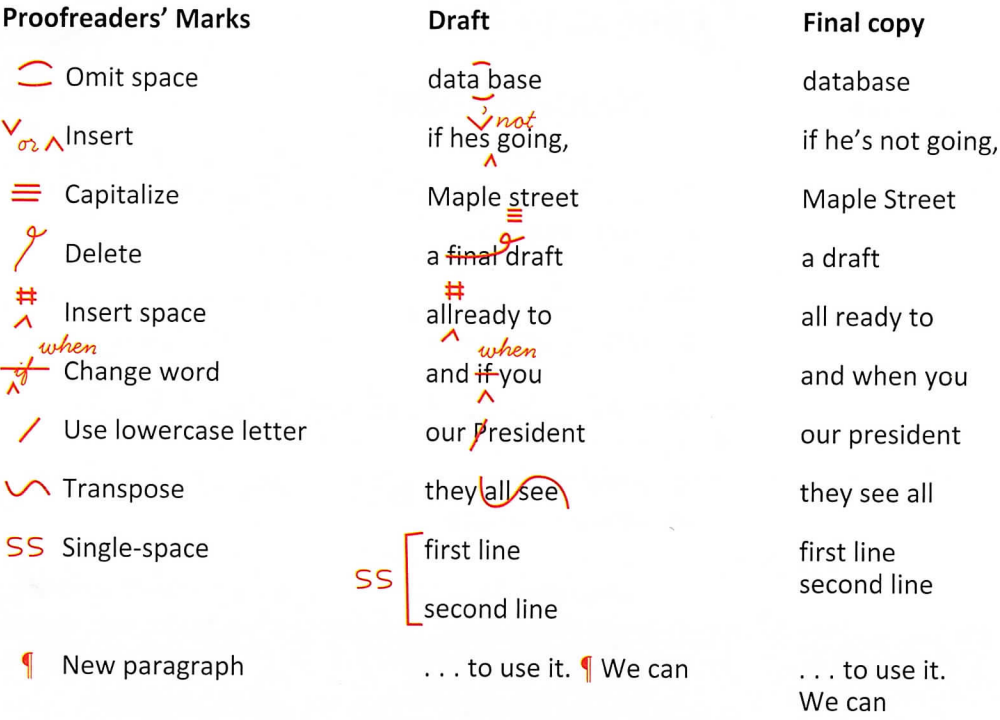

# K. WORD PROCESSING: BULLETS AND NUMBERING

Study Lesson 33 in your Word Manual. Complete all of the shaded steps while at your computer. Then format the documents that follow.

# **Document Processing**

**EFFECT IVE WAYS TO GET ACTIVE AS AFAMILY** 

**OBy Mike Khouri** 

#### **February 23, 20--**

Thereis no doubt that parenting takes a great deal of time and more energy. Although it would seem that becoming active as a family group would expend even more energy and possibly create more stress the opposite is true. When the whole family participates in hopysical activities, children learn that being active is fun and makes everyone feel better.

(continued on next page)

 $\left( n \right)$   $\left( n \right)$   $\left( n \right)$ 

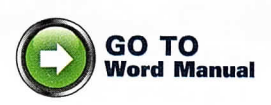

Report  $33 - 5$ **Business Report** 

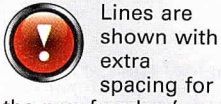

spacing for the proofreaders' marks. Type the report with standard spacing.

#### **GETTING STARTED**

There are many ways in which you can get all family members up and participating in a newer, healthier lifestyle:

- all 1. Make a list as a Family of activities you would like to do together and post a schedule.
- 2. Make sure the list includes things everyone enjoys doing.

SS

#### that

\_3. Plan a monthly activity which involves walking out doors, such as a trip to the  $\mathbb{Z}$ oo or camping.

#### **CETTINY Family Rules**

Once you have started this regimen, you will notice probably that the entire family has an increased energy level. However you may still need a few family rules to keep every one on track:

- Set a limit on the number of television hours allowed.
	- a limit Set fimits on computer games and Internet use.
- Dont use food as a reward for participating in family activities.
- Make these activities a high priority in your daily and weekly routines.

If you practice these methods to create and maintain the energy levels for your entire family, you will find that these routines will become a very natural part of your daily life. Enjoy the change and experiment with new activities each week. You will be likely pleasantly surprised at the changes you see in the family unit.

Open the file for Report 33-5 and make the following changes:

- 1. Change the first side heading to HOW TO GET STARTED.
- 2. Change the second side heading to HOW TO SET FAMILY RULES.
- 3. Change the second numbered item to this: Make sure the list

includes activities that are fun and upbeat.

4. Change the fourth bulleted item to this: Don't let things get in the way of family activity time.

 $\mathbf{I}$ 

**Report**  $33 - 6$ 

**Business Report** 

Jedeledele